## PROGRAM SAMPLE

! This is a sample program using the FMZM modules for doing arithmetic using the FM, IM, and ZM ! derived types.

! The program's output to the screen is also saved in file SampleFM.out.

- ! The program checks all the results and the last line of the output file should be
- ! "All results were ok."

! These examples show various ways to use the FM package, but the methods used are not always ! the most advanced for the sample problem.

USE FMZM

IMPLICIT NONE

- ! Declare the multiple precision variables. The three types are:
- ! (FM) for multiple precision real
- ! (IM) for multiple precision integer
- ! (ZM) for multiple precision complex

```
 TYPE (FM), SAVE :: X1, X2, X3, X4
 TYPE (FM), SAVE, ALLOCATABLE :: A(:,:), B(:,:), V1(:), V2(:)
 TYPE (IM), SAVE :: I1, I2, I3
 TYPE (ZM), SAVE :: Z1, Z2, Z3, Z4
```
! Declare the function name of a type (FM) function that will be passed as an argument ! to a subroutine called from this program.

TYPE (FM), EXTERNAL :: F

! Declare the other variables (not multiple precision).

 CHARACTER(80) :: ST1 CHARACTER(175) :: FMT INTEGER :: ITER, J, K, KOUT, NERROR INTEGER :: SEED(7) DOUBLE PRECISION :: VALUE

! Write output to the screen (unit \*), and also to the file SampleFM.out.

```
KOUT = 18 OPEN (KOUT,FILE='SampleFM.out')
```

```
NFRROR = 0
```
! 1. Find a root of the equation  $f(x) = x^{**}5 - 3x^{**}4 + x^{**}3 - 4x^{**}2 + x - 6 = 0$ .

! Set precision to give at least 60 significant digits.

CALL FM\_SET(60)

! Use Newton's method with initial guess x = 3.12. ! Horner's rule is used to evaluate the function.

! X1 is the previous iterate. ! X2 is the current iterate. ! TO\_FM is a function for converting other types of numbers to type FM. Note that ! TO\_FM(3.12) converts the REAL constant to FM, but it is accurate only to single precision, since the number 3.12 cannot be represented exactly in binary and has already been rounded to single precision. Similarly, TO\_FM(3.12D0) agrees with ! 3.12 to double precision accuracy, and TO\_FM('3.12') or TO\_FM(312)/TO\_FM(100) agrees to full FM accuracy. Here, TO\_FM(3.12) would be ok, since Newton iteration will correct the error ! coming from single precision, but it is a good habit to use the more accurate ! form. X1 = TO\_FM('3.12') ! Print the first iteration. FMT = "(//' Sample 1. Real root of  $f(x) = x^{**}5 - 3x^{**}4 + x^{**}3 - 4x^{**}2 + x - 6 = 0.''$  "' Iteration Newton approximation')" WRITE (\* ,FMT) WRITE (KOUT,FMT) ! FM\_FORM is a formatting subroutine. CALL FM\_FORM('F65.60',X1,ST1) WRITE (\* ,"(/I10,4X,A)") 0,TRIM(ST1) WRITE (KOUT,"(/I10,4X,A)") 0,TRIM(ST1) DO ITER = 1, 10 ! X3 is f(X1).  $X3 = (((X1-3)*X1+1)*X1-4)*X1+1)*X1-6$ ! X4 is f'(X1). X4 = (((5\*X1-12)\*X1+3)\*X1-8)\*X1+1  $X2 = X1 - X3/X4$ ! Print each iteration. CALL FM\_FORM('F65.60',X2,ST1) WRITE (\* ,"(/I10,4X,A)") ITER,TRIM(ST1) WRITE (KOUT,"(/I10,4X,A)") ITER,TRIM(ST1) ! Stop iterating if X1 and X2 agree to over 60 places.  $X4 = ABS(X1-X2)$  IF (X4 < 1.0D-61) EXIT ! Set X1 = X2 for the next iteration.  $X1 = X2$ ENDDO

! Check the answer.

X3 = TO\_FM('3.1206562153267265004709560135237974846546239355990660149888284358')

! It is slightly safer to do this test with .NOT. instead of ! IF (ABS(X3-X2) >= 1.0D-61) THEN ! because if the result of ABS(X3-X2) is FM's UNKNOWN value, ! the comparison returns false for all comparisons.

```
IF (MOT.(ABS(X3-X2) < 1.0D-61)) THEN
    NERROR = NERROR + 1WRITE (* , "('] Error in sample case number 1.'')") WRITE (KOUT,"(/' Error in sample case number 1.'/)")
 ENDIF
```
! 2. Higher Precision. Compute the root above to 500 decimal places.

CALL FM\_SET(500)

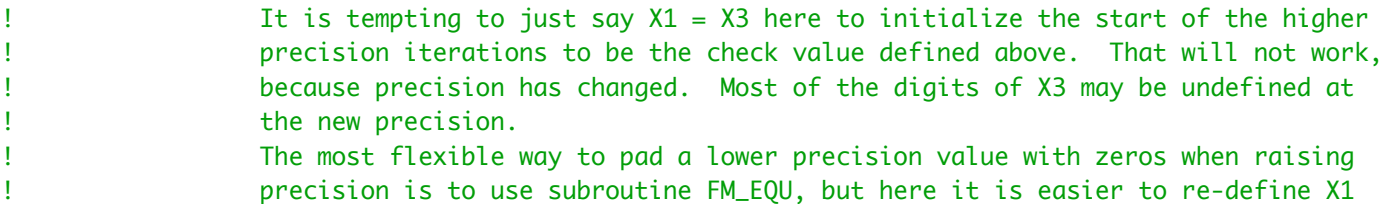

! from scratch at the new precision.

X1 = TO\_FM('3.1206562153267265004709560135237974846546239355990660149888284358')

DO ITER = 1, 10

! X3 is f(X1).

 $X3 = (((X1-3)*X1+1)*X1-4)*X1+1)*X1-6$ 

! X4 is f'(X1).

 $X4 = (((5 * X1 - 12) * X1 + 3) * X1 - 8) * X1 + 1$ 

 $X2 = X1 - X3/X4$ 

! Stop iterating if X1 and X2 agree to over 500 places.

 $X4 = ABS(X1-X2)$ 

! Compare this test to the similar one in case 1 above. ! For machines with 64-bit double precision, 1.0D-501 would be smaller than the ! smallest positive number. So this error tolerance is converted to an FM number ! from character form.

IF (X4 < TO\_FM('1.0E-501')) EXIT

! Set X1 = X2 for the next iteration.

```
X1 = X2 ENDDO
```

```
! For very high precision output, it is sometimes more convenient to use FM_PRINT
                 to format and print the numbers, since the line breaks are handled automatically.
                 The unit number for the output, KW, and the format codes to be used, JFORM1 and
                 JFORM2, are internal FM variables.
                 Subroutine FM_SETVAR is used to re-define these, and the new values will remain in
                 effect for any further calls to FM_PRINT.
                Other variables that can be changed and the options they control are listed in the
! documentation at the top of file FM.f95.
! Set the FM_PRINT format to F505.500
      CALL FM_SETVAR(' JFORM1 = 2 ')
      CALL FM_SETVAR(' JFORM2 = 500 ')
! Set the output screen width to 90 columns.
      CALL FM_SETVAR(' KSWIDE = 90 ')
     FMT = "\left(\frac{1}{1}\right)" Sample 2. Find the root above to 500 decimal places.'/)"
      WRITE (* ,FMT)
      WRITE (KOUT,FMT)
! Write to the output file.
      CALL FM_SETVAR(' KW = 18 ')
      CALL FM_PRINT(X2)
! Write to the screen (unit 6).
     CALL FM_SETVAR(' KW = 6')
      CALL FM_PRINT(X2)
! Check the answer.
      X3 = TO_FM('3.1206562153267265004709560135237974846546239355990660149888284358190264999' // &
                   '517954689783257450017151095811923431332682839420040840535954560118152245371'// &
                   '792881305271951017118938898212403662058307303983547376913282000110058273504'// &
                   '202838670709895619275413484521549282591891156945200789415818387529512010999'// &
                   '602155131321076797099026664236992803703462570149559724389392331827597552460'// &
                   '610612200485579529156910428115547013787714423708578161025641555097481179969'// &
                   '175028390105904786831680128384331143259309155577171683842444352768419176139060')
      IF (.NOT.(ABS(X3-X2) < TO_FM('1.0E-501'))) THEN
         NERROR = NERROR + 1WRITE (* , "('] Error in sample case number 2.'/)")
          WRITE (KOUT,"(/' Error in sample case number 2.'/)")
      ENDIF
! 3. Compute the Riemann zeta function for s=3.
```
! Use Gosper's formula: zeta(3) =

```
! (5/4)*Sum[ (-1)**k * (k!)**2 / ((k+1)**2 * (2k+1)!) ]
1 while k = 0, 1, ...X1 is the current partial sum.
! X2 is the current term.
! X3 is k!
! X4 is (2k+1)!
      CALL FM_SET(60)
     X1 = 1X3 = 1X4 = 1DO K = 1, 200X3 = K^*X3J = 2*K*(2*K+1)X4 = J*X4X2 = X3**2J = (K+1)*(K+1)X2 = (X2/J)/X4IF (MOD(K,2) == 0) THEN
           X1 = X1 + X2 ELSE
           X1 = X1 - X2 ENDIF
! Test for convergence.
! Here the rate of convergence is much slower than in the Newton iterations above.
               Asking for 60 digits in the call to FM_SET will cause the internal precision to
! be set slightly higher than that, giving the user a few guard digits.
! X2 is the difference between the two most recent partial sums, so the test
! below will stop the sum when the last two partial sums agree to at least 65
! significant digits.
       IF (ABS(X2/X1) < 1.0D-65) THEN
           FMT = "\left(\frac{1}{1}\right)" Sample 3.', 2X, I5,' terms were added in the zeta sum.'/)"
            WRITE (* ,FMT) K
            WRITE (KOUT,FMT) K
            EXIT
        ENDIF
      ENDDO
! Print the result.
     X1 = (5*X1)/4 CALL FM_FORM('F63.60',X1,ST1)
     WRITE (* , "(' zeta(3) = ', A)" ) TRIM(ST1)
      WRITE (KOUT,"(' zeta(3) = ',A)") TRIM(ST1)
! Check the answer.
      X3 = TO_FM('1.202056903159594285399738161511449990764986292340498881792271555')
     IF (MOT.(ABS(X1-X3) < 1.0D-61)) THEN
        NERROR = NERROR + 1WRITE (* , "('] Error in sample case number 3.'/)")
         WRITE (KOUT,"(/' Error in sample case number 3.'/)")
      ENDIF
```
! 4. Integer multiple precision calculations.

```
Fermat's theorem says x^{**}(p-1) mod p = 1 when p is prime and x is not a
                multiple of p.
                If x^{**}(p-1) mod p gives 1 for some p with several different x's, then it is
! very likely that p is prime (but it is not certain until further tests are done).
```
! Find a 70-digit number p that is "probably" prime.

! Use FM\_RANDOM\_NUMBER to generate a random 70-digit starting value and search for ! a prime from that point.

! Initialize the generator. ! Note that VALUE is double precision, unlike the similar Fortran intrinsic random ! number routine, which returns a single-precision result.

```
 SEED = (/ 2718281,8284590,4523536,0287471,3526624,9775724,7093698 /)
 CALL FM_RANDOM_SEED_PUT(SEED)
```
! I1 is the value p being tested.

```
I1 = 0I3 = TOIM(10)**13D0 J = 1, 6 CALL FM_RANDOM_NUMBER(VALUE)
         I2 = 1.0D13*VALUE
         I1 = I1*I3 + I2
      ENDDO
     I3 = TOIM(10)**70I1 = MOD(I1, I3)! To speed up the search, test only values that are not
! multiples of 2, 3, 5, 7, 11, 13.
     K = 7*3*5*7*11*13I1 = (I1/K)*K + K + 1I3 = 3D0 J = 1, 100I2 = I1 - 1! Compute 3**(p-1) mod p
        I3 = POWER_MOD(13, I2, I1)IF (I3 == 1) THEN
! Check that 7**(p-1) mod p is also 1.
           I3 = 7I3 = POWER_MOD(13, I2, I1)IF (I3 == 1) THEN
               FMT = "\left(\frac{1}{1} Sample 4.', 2X, I5,' values were checked before finding a prime p.'/)"
                WRITE (* ,FMT) J
                WRITE (KOUT,FMT) J
```

```
 EXIT
            ENDIF
         ENDIF
        I3 = 3I1 = I1 + K ENDDO
! Print the result.
      CALL IM_FORM('I72',I1,ST1)
     WRITE (* , "(' p = ', A)") TRIM(ST1)
     WRITE (KOUT,"(' p = ', A)") TRIM(ST1)
! Check the answer.
      I3 = TO_IM('9552131129056058313103536357738804884840825498503088946760768419490591')
     IF (MOT.(I1 == I3)) THEN
         NERROR = NERROR + 1WRITE (* , "('] Error in sample case number 4.'/)")
          WRITE (KOUT,"(/' Error in sample case number 4.'/)")
      ENDIF
! 5. Log Integral function.
! Estimate the number of primes less than 10**30.
      FMT = "(///' Sample 5. Log integral. Estimate the number of primes less than 10**30.'/"// &
               "' It should be accurate to about 15 significant digits.'/)"
      WRITE (* ,FMT)
      WRITE (KOUT,FMT)
     I2 = TOIM(LOG_INTEGRAL(TO_FMC'1.0E+30'))! Print the result.
      CALL IM_FORM('I30',I2,ST1)
     WRITE (* , "(' int(li(1.0e+30)) = ', A)" ) TRIM(ST1)
     WRITE (KOUT, "(' int(li(1.0e+30)) = ', A)") TRIM(ST1)! Check the answer.
      I3 = TO_IM('14692398897720447639079087669')
     IF (MOT.(I2 == I3)) THEN
         NERROR = NERROR + 1WRITE (* , "('] Error in sample case number 5.')")
          WRITE (KOUT,"(/' Error in sample case number 5.'/)")
      ENDIF
! 6. Gamma function.
! Check that gamma(1/2) is sqrt(pi)
     FMT = "\left(\frac{1}{2}\right) Sample 6. Check that gamma(1/2) = sqrt(pi).'/)"
```

```
 WRITE (* ,FMT)
      WRITE (KOUT,FMT)
     X2 = GAMMA(TO_FMC'0.5'))! Print the result.
      CALL FM_FORM('F63.60',X2,ST1)
     WRITE (* , "('gamma(1/2) = ', A)" ) TRIM(ST1)
     WRITE (KOUT, "('gamma(1/2) = ', A)") TRIM(ST1)! Check the answer.
     X3 = SQRT(ACOS(T0_FM(-1)))IF (MOT.(ABS(X3-X2) < 1.0D-61)) THEN
        NERROR = NERROR + 1WRITE (* , "('] Error in sample case number 6.'')") WRITE (KOUT,"(/' Error in sample case number 6.'/)")
      ENDIF
! 7. Psi and polygamma functions.
                Rational series can often be summed using these functions.
                Sum (n=1 to infinity) 1/(n**2 * (8n+1)*2) =16*(psi(1) - psi(9/8)) + polygamma(1,1) + polygamma(1,9/8)! Reference: Abramowitz & Stegun, Handbook of Mathematical Functions,
! chapter 6, Example 10.
      FMT = "(///' Sample 7. Psi and polygamma functions.'/)"
      WRITE (* ,FMT)
      WRITE (KOUT,FMT)
      X2 = 16*(PSI(TO_FM(1)) - PSI(TO_FM(9)/8)) + POLYGAMMA(1,TO_FM(1)) + POLYGAMMA(1,TO_FM(9)/8)
! Print the result.
      CALL FM_FORM('F65.60',X2,ST1)
     FMT = "(' Sum (n=1 to infinity) 1/(n**2 * (8n+1)*2) = '/9X, A"
      WRITE (* ,FMT) TRIM(ST1)
      WRITE (KOUT,FMT) TRIM(ST1)
! Check the answer.
      X3 = TO_FM('1.3499486145413024755107829105035147950644978635837270816327396M-2')
     IF (MOT.(ABS(X3-X2) < 1.0D-61)) THEN
        NERROR = NERROR + 1WRITE (* , "('] Error in sample case number 7.'')")WRITE (KOUT,"(/' Error in sample case number 7.'/)")
      ENDIF
```
! 8. Incomplete gamma and gamma functions.

! Find the probability that an observed chi-square for a correct model should be ! less that 2.3 when the number of degrees of freedom is 5.

```
! Reference: Knuth, Volume 2, 3rd ed., Page 56, and Press, Flannery, Teukolsky,
! Vetterling, Numerical Recipes, 1st ed., Page 165.
      FMT = "(///' Sample 8. Incomplete gamma and gamma functions.'/)"
      WRITE (* ,FMT)
      WRITE (KOUT,FMT)
     X1 = TO_FM(5)/2X2 = INCOMPLETE_GAMMA1(X1, TO_FM('2.3')/2) / GAMMA(X1)! Print the result.
      CALL FM_FORM('F62.60',X2,ST1)
     WRITE (* , "(' Probability = ', A)") TRIM(ST1) WRITE (KOUT,"(' Probability = ',A)") TRIM(ST1)
! Check the answer.
      X3 = TO_FM('0.19373313011487144632751025918250599953472318607121386973066283739')
     IF (MOT.(ABS(X3-X2) < 1.0D-61)) THEN
         NERROR = NERROR + 1WRITE (* , "('] Error in sample case number 8.')")
          WRITE (KOUT,"(/' Error in sample case number 8.'/)")
      ENDIF
! 9. Error function.
! Find the probability that a value drawn from a normal distribution is within
! 1 or 2 or 3 standard deviations from the mean.
      FMT = "(///' Sample 9. Error function. Probability that a value drawn from a normal'/"// &
                           distribution is within k standard deviations from the mean.'/)"
      WRITE (* ,FMT)
      WRITE (KOUT,FMT)
     DO K = 1, 3X1 = K / SQRT(T0_FM(2))X2 = ERF(X1)! Print the results.
         CALL FM_FORM('F52.50',X2,ST1)
        WRITE (* , "(' k = ', I2, ', \text{ probability = ', A)") K, TRIM(ST1)WRITE (KOUT,"(' k = ', I2, ', probability = ',A)") K,TRIM(ST1)
! Check the answer.
        IF (K == 1) THEN
            X3 = TO_FM('0.68268949213708589717046509126407584495582593345320878197478890049')
        ELSE IF (K == 2) THEN
            X3 = TO_FM('0.95449973610364158559943472566693312505644755259664313203266799974')
         ELSE
            X3 = TO_FM('0.99730020393673981094669637046481004524434126368323870127155602929')
         ENDIF
        IF (MOT.(ABS(X3-X2) < 1.0D-61)) THEN
```

```
NERROR = NERROR + 1WRITE (* , "('] Error in sample case number 9.'')") WRITE (KOUT,"(/' Error in sample case number 9.'/)")
   ENDIF
 ENDDO
```

```
! 10. Array operations.
```
! Find the dominant eigenvalue and a corresponding eigenvector for this 5x5 matrix:

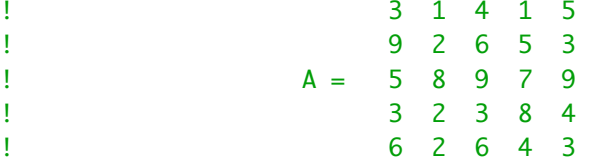

! Use the power method. Compute B = A\*\*n. If v1 is an initial guess for the ! largest magnitude eigenvector, v2 = B\*v1 should be a more accurate approximation. **The ratio of the elements of v3 =**  $A*v2$  **to those of v2 gives an estimate of the** ! corresponding eigenvalue. By repeatedly squaring the matrix, each iteration uses ! the next higher power of 2 for n.

```
 FMT = "(///' Sample 10. Eigenvalue from matrix powers.')"
 WRITE (* ,FMT)
 WRITE (KOUT,FMT)
```
! These type FM arrays were declared as allocatable. Allocate them now, and initialize.

 ALLOCATE( A(5,5) ) ALLOCATE( B(5,5) ) ALLOCATE( V1(5) ) ALLOCATE( V2(5) )

```
! To initialize the matrix, we can use array sections to set one row at a time, and the
! FMZM interface will take care of converting from integer to type (FM). If the values
1 were not integers, we could say A(1,1:5) = (7 \text{ TO\_FM}(1:3.7 \text{ '}),\text{TO\_FM}(1:4.2 \text{ '}), \text{ etc.})! The initialization could also be done using A = RESHAPE( ....
```

```
A(1,1:5) = (7, 3, 1, 4, 1, 5)A(2,1:5) = (7, 9, 2, 6, 5, 3)A(3,1:5) = (7, 5, 8, 9, 7, 9)A(4,1:5) = (\frac{3}{3}, 2, 3, 8, 4)A(5,1:5) = (7, 6, 2, 6, 4, 3)
```
! Initialize all elements of the initial guess vector to 1.

```
V1 = 1
```

```
B = A WRITE (* ,"(/' Iteration eigenvalue approximation ')")
 WRITE (KOUT,"(/' Iteration eigenvalue approximation ')")
D0 J = 1, 7B = \text{MATMUL}(B, B)V1 = \text{MATMUL}(B, V1)V2 = \text{MATMUL}(A, V1)
```

```
X1 = V2(1) / V1(1) CALL FM_FORM('F64.57',X1,ST1)
        WRITE (* ,"(/I10,A)") J,TRIM(ST1)
        WRITE (KOUT,"(/I10,A)") J,TRIM(ST1)
      ENDDO
! Normalize the eigenvector (L-2 norm).
     V2 = V2 / NORM2(V2) WRITE (* ,"(' ')")
     WRITE (KOUT,"(' ')")
     WRITE (*,"(' The corresponding eigenvector is')")
      WRITE (KOUT,"(' The corresponding eigenvector is')")
      WRITE (* ,"(' ')")
      WRITE (KOUT,"(' ')")
     DO J = 1, 5 CALL FM_FORM('F61.57',V2(J),ST1)
        WRITE (* ,"(A)") TRIM(ST1)
       WRITE (KOUT, "(A)") TRIM(ST1)
      ENDDO
! Check the answer.
      X3 = TO_FM('23.91276717232132858935703922800330450554912919599927298216827247803204')
     IF (MOT.(ABS(X3-X1) < 1.0D-61)) THEN
        NERROR = NERROR + 1WRITE (* , "(' ' Error in sample case number 10.'')")WRITE (KOUT,"(/' Error in sample case number 10.'/)")
      ENDIF
! 11. Function and subroutine example.
! Find the integral from 0 to 1/2 of 2*exp(-x**2)/sqrt(pi).
! The exact value of the integral is erf(1/2).
! Use a simple numerical integration routine to apply an integration rule
! using 100 intervals.
      CALL FM_SET(40)
     FMT = ''(///' Sample 11. Function and subroutine example.'/)"
      WRITE (* ,FMT)
      WRITE (KOUT,FMT)
     X1 = 0X2 = TO_FM(' 0.5') CALL PLAN_9(F,X1,X2,100,X3)
! Print the result.
      CALL FM_FORM('F32.30',X3,ST1)
     WRITE (* , "(' Integral = ', A)") TRIM(ST1) WRITE (KOUT,"(' Integral = ',A)") TRIM(ST1)
! Check the answer.
```

```
X4 = ERF(T0_FM('0.5'))IF (MOT.(ABS(X3-X4) < 1.0D-31)) THEN
        NERROR = NERROR + 1WRITE (* , "('] Error in sample case number 11.'')")WRITE (KOUT,"(/' Error in sample case number 11.'/)")
      ENDIF
! Complex arithmetic.
! Set precision to give at least 30 significant digits.
      CALL FM_SET(30)
! 12. Find a complex root of the equation
f(x) = x^{**}5 - 3x^{**}4 + x^{**}3 - 4x^{**}2 + x - 6 = 0.! Newton's method with initial guess x = .56 + 1.06 i.
! Z1 is the previous iterate.
! Z2 is the current iterate.
     Z1 = TO_ZM('.56 + 1.06 i')! Print the first iteration.
     FMT = "\binom{7}{7}' Sample 12. Complex root of f(x) = x^{**}5 - 3x^{**}4 + x^{**}3 - 4x^{**}2 + x - 6 = 0.'," &
           //"//' Iteration Newton approximation')"
      WRITE (* ,FMT)
      WRITE (KOUT,FMT)
      CALL ZM_FORM('F32.30','F32.30',Z1,ST1)
     WRITE (*,"(/I6,4X,A)") 0,TRIM(ST1)
    WRITE (KOUT, "(/I6,4X,A)") 0, TRIM(ST1)
      DO ITER = 1, 10
! Z3 is f(Z1).
       Z3 = ((( (Z1-3)*Z1+1)*Z1-4)*Z1+1)*Z1-6! Z4 is f'(Z1).
        Z4 = (((5*Z1-12)*Z1+3)*Z1-8)*Z1+1
       Z^2 = Z^1 - Z^3/Z^4! Print each iteration.
        CALL ZM_FORM('F32.30','F32.30',Z2,ST1)
        WRITE (* ,"(/I6,4X,A)") ITER,TRIM(ST1)
       WRITE (KOUT,"(/I6,4X,A)") ITER, TRIM(ST1)
! Stop iterating if Z1 and Z2 agree to over 30 places.
```
! Set Z1 = Z2 for the next iteration.

```
Z1 = Z2 ENDDO
```
! Check the answer.

```
 Z3 = TO_ZM('0.561958308335403235498111195347453 + 1.061134679604332556983391239058885 i')
IF (MOT.(ABS(Z3-Z2) < 1.0D-31)) THEN
   NERROR = NERROR + 1WRITE (* , "('] Error in sample case number 12.'/)")
    WRITE (KOUT,"(/' Error in sample case number 12.'/)")
 ENDIF
```
! 13. Compute exp(1.23-2.34i).

! Use the direct Taylor series.

! Z1 is x. ! Z2 is the current term, x\*\*n/n!. ! Z3 is the current partial sum.

```
Z1 = TO_ZM('1.23-2.34i')72 = 1Z3 = 1DO K = 1, 100
```
 $Z2 = Z2*Z1/K$  $Z4 = Z3 + Z2$ 

! Test for convergence.

This is a common way to check for series convergence -- wait until the term being added is so close to zero that the sum does not change. That is fine ! here, because we are using the default round-to-nearest rounding mode.

There is a pitfall if we were to re-run the program with a different rounding mode. For example, if we change the rounding mode to round toward +infinity, then at 30-digit precision the addition  $1.2 + 3.4e-100$  rounds up to  $1.200...001$ and so the test to see if the sum did not change might never be satisfied. ! This problem can occur with either type FM or ZM sums.

! For cases where other rounding modes might be used, doing the convergence check ! like we did in the zeta sum of example 3 above is better. Here that would be ! IF (ABS(Z2/Z3) < 1.0D-35) THEN

```
IF (Z4 == Z3) THEN
        FMT = "\left(\frac{1}{2} - \frac{1}{2} \right)" Sample 13.', 2X, I5,' terms were added to get exp(1.23 - 2.34i).'/)"
         WRITE (* ,FMT) K
         WRITE (KOUT,FMT) K
         EXIT
    ENDIF
   Z3 = Z4 ENDDO
```
! Print the result.

```
 CALL ZM_FORM('F33.30','F32.30',Z3,ST1)
      WRITE (* ,"(' Result= ',A)") TRIM(ST1)
      WRITE (KOUT,"(' Result= ',A)") TRIM(ST1)
! Check the answer.
      Z4 = TO_ZM('-2.379681796854777515745457977696745 - 2.458032970832342652397461908326042 i')
     IF (MOT.(ABS(Z4-Z3) < 1.0D-31)) THEN
         NERROR = NERROR + 1WRITE (* , "('] Error in sample case number 13.'')")WRITE (KOUT,"(/' Error in sample case number 13.'/)")
      ENDIF
! 14. Exception handling.
! Iterate (real) exp(x) starting at 1.0 until overflow occurs.
                ! Testing to see if a type FM number is one of the special cases (+-overflow,
                ! +-underflow or unknown) by direct comparison can be tricky. When X1 is
                ! +overflow, the statement
! IF (X1 == TO_FM(' +OVERFLOW ')) THEN
! will return false, since the comparison routine cannot be sure that two
! different overflowed results would have been equal if the overflow threshold
! had been higher.
                ! Function IS_OVERFLOW can be used to directly check whether a number is + or -
! overflow, so that is a safer test.
! The FM warning message is written on unit KW, so in this test it appears on the
! screen and not in the output file.
      CALL FM_SET(60)
     X1 = TO_FM(1)FMT = \frac{1}{2} ///' Sample 14. Exception handling.'//12X," // &
            "' Iterate exp(x) starting at 1.0 until overflow occurs.'//" // &
            "12X,' An FM warning message will be printed before the last iteration.')"
      WRITE (*,FMT)
     FMT = \frac{1}{2} // Sample 14. Exception handling.'//" // &
            "12X,' Iterate exp(x) starting at 1.0 until overflow occurs.')"
      WRITE (KOUT,FMT)
     D0 J = 1, 10X1 = EXP(X1) CALL FM_FORM('ES60.40',X1,ST1)
         WRITE (* ,"(/' Iteration',I3,5X,A)") J,TRIM(ST1)
         WRITE (KOUT,"(/' Iteration',I3,5X,A)") J,TRIM(ST1)
         IF (IS_OVERFLOW(X1)) EXIT
```
ENDDO

! Check that the last result was +overflow.

```
 IF (IS_OVERFLOW(X1)) THEN
     WRITE (* ,"(/' Overflow was correctly detected.')")
     WRITE (KOUT,"(/' Overflow was correctly detected.')")
 ELSE
   NERROR = NERROR + 1WRITE (* , "(' ' Error in sample case number 14.'')")WRITE ( ,"( ' ) overflow was not correctly detected.')")
   WRITE (KOUT ,"(/' Error in sample case number 14.'/)")
     WRITE (KOUT ,"(/' Overflow was not correctly detected.')")
ENDTE
 IF (NERROR == 0) THEN
    WRITE (* , "(\angle/A/)" ) ' All results were ok -- no errors were found.'
    WRITE (KOUT,"(//A/)") ' All results were ok -- no errors were found.'
 ELSE
   WRITE (* , "///B, A')") NERROR,' error(s) found.'
    WRITE (KOUT,"(//I3,A/)") NERROR,' error(s) found.'
 ENDIF
STOP
 END PROGRAM SAMPLE
 SUBROUTINE PLAN_9(F,A,B,N,RESULT)
```
! Sample subroutine usage for FM.

! Integrate F(X) from A to B using N subintervals, and return the answer in RESULT.

! This does numerical integration using a 9-point rule.

```
! It is not a very good way to do high-precision integration, but it is a short routine
! and can often get 20 to 30 digits if f(x) is well-behaved and the interval of integration
! is not too big.
```
! Note that subroutines using FM variables (any of the three types) need a call to ! FM\_ENTER\_USER\_ROUTINE upon entry to the routine and one to FM\_EXIT\_USER\_ROUTINE upon exit.

! To keep from wasting memory, local variables like XJ should have the SAVE attribute.

```
 USE FMZM
 IMPLICIT NONE
 TYPE (FM) :: A, B, RESULT
 TYPE (FM), SAVE :: H, H8, XJ
 TYPE (FM), EXTERNAL :: F
 INTEGER :: N, J
 INTENT (IN) :: N, A, B
 INTENT (INOUT) :: RESULT
 CALL FM_ENTER_USER_ROUTINE
H = (B - A)/NH8 = H/8RESULT = 0DO J = 1, NXJ = A + (J-1)*HRESULT = RESULT + 989*F(XJ) + 5888*F(XJ+ H8) - 928*F(XJ+2*H8) + 8
```
 10496\*F(XJ+3\*H8) - 4540\*F(XJ+4\*H8) + 10496\*F(XJ+5\*H8) - & 928\*F(XJ+6\*H8) + 5888\*F(XJ+7\*H8) + 989\*F(XJ+8\*H8)

ENDDO

RESULT = H\*RESULT/28350

CALL FM\_EXIT\_USER\_ROUTINE

END SUBROUTINE PLAN\_9

FUNCTION F(X)

! Sample function usage for FM.

! The test function for the integration subroutine is  $2*exp(-x**2)/sqrt(pi)$ .

! Note that functions returning an FM variable (any of the three types) need a call to ! FM\_ENTER\_USER\_FUNCTION upon entry to the routine and one to FM\_EXIT\_USER\_FUNCTION upon exit, ! where the argument in each case is the function name (F here).

! To keep from wasting memory, local variables like PI should have the SAVE attribute.

 USE FMZM IMPLICIT NONE TYPE (FM) :: F, X TYPE (FM), SAVE :: PI

## CALL FM\_ENTER\_USER\_FUNCTION(F)

! Compare the usage here with the SQRT(ACOS(TO\_FM(-1))) usage in the gamma example ! in the main program. There pi was only used once, so ACOS(TO\_FM(-1)) is more like ! what a non-multiple-precision program would do to get pi.

! If we need pi in a function like F that will be called hundreds of times, the acos ! call will be done every time. Here, since the argument is -1, the acos routine will ! recognize it as a special case and return the saved value of pi without needlessly  $!$  making the program slower. But if another formula were used, like  $pi = 6*asin(1/2)$ , ! it would be better to call FM\_PI, since pi would be computed only once and later calls ! just use the saved value of pi.

! Another reason to call FM\_PI instead of using a formula is that in case the calling ! program changed the trig function mode to degrees, instead of the default radians, ! then ACOS(TO\_FM(-1)) would give 180, not pi.

! For this case the 2/sqrt(pi) could have been factored out of the integral so pi would ! not be needed every time F is called, but it was left in to illustrate similar but ! more complicated situations.

 CALL FM\_PI(PI)  $F = 2*EXP(-X**2)/SQRT(PI)$ 

CALL FM\_EXIT\_USER\_FUNCTION(F)

END FUNCTION F